#### 攻克企业局域网无法访问故障思科认证 PDF转换可能丢失图

### https://www.100test.com/kao\_ti2020/644/2021\_2022\_\_E6\_94\_BB\_ E5\_85\_8B\_E4\_BC\_81\_E4\_c101\_644069.htm

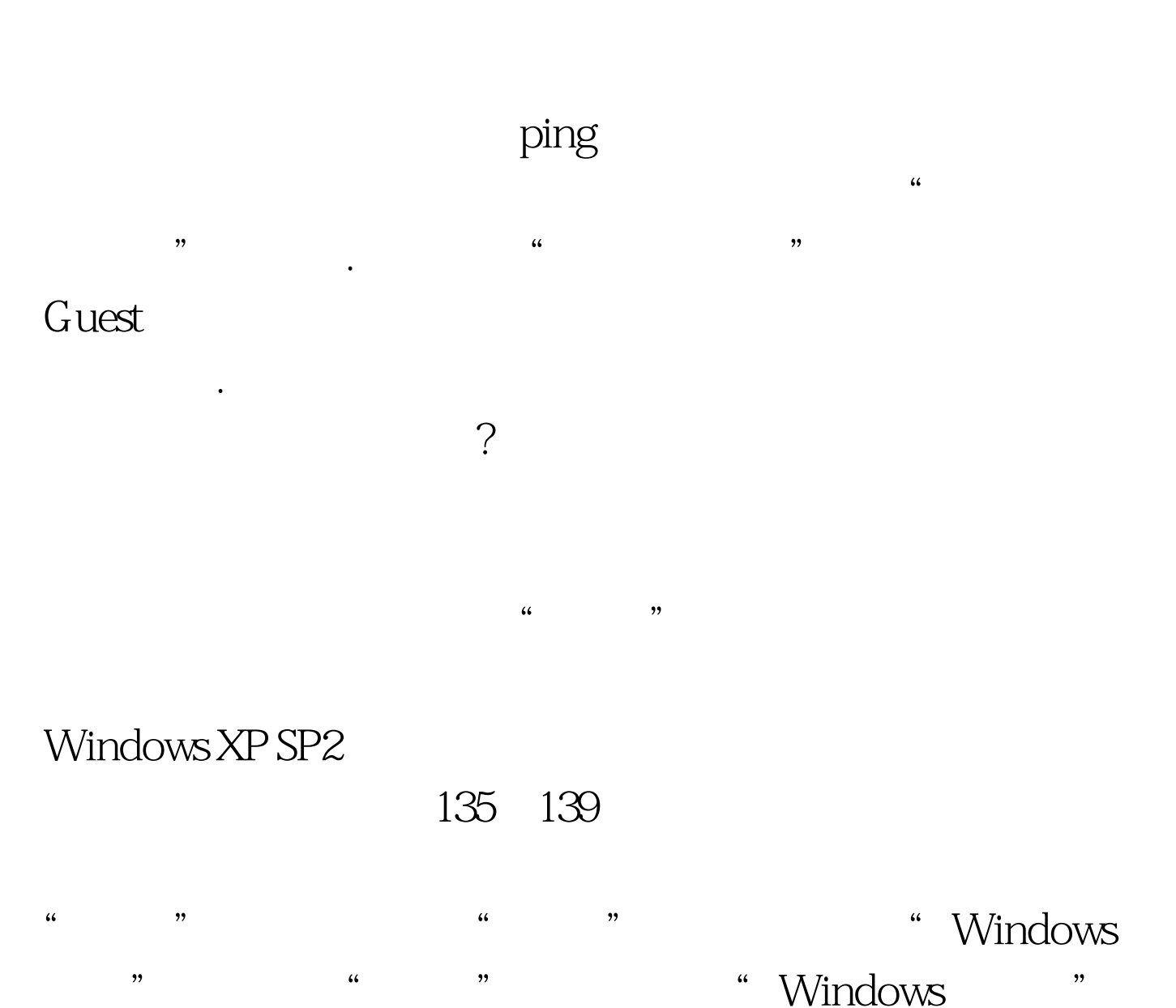

 $\frac{1}{2}$ ,  $\frac{1}{2}$ ,  $\frac{1}{2}$ ,

 $\frac{1}{2}$  and  $\frac{1}{2}$  and  $\frac{1}{2}$  a

 $\epsilon$ Parameters and the set of the set of the set of the set of the set of the set of the set of the set of the set of the set of the set of the set of the set of the set of the set of the set of the set of the set of the set o

## Windows , windows

 $\alpha$  $\alpha$ 

 $\overline{?}$  $\frac{1}{2}$  and  $\frac{1}{2}$  and  $\frac{1}{2}$  a

于成功向大家开放了! 总结 笔者记得系统刚开始安装好时,

### Windows

 $\frac{1}{2}$  , which is not the contract of the contract of the contract of the contract of the contract of the contract of the contract of the contract of the contract of the contract of the contract of the contract of the

Windows ! 100Test

 $\alpha$  $\frac{1}{2}$ 

代码.双击该条目打开其属性对话框,在允许访问的用户列表

# ASPNET

Guest ( " "  $\hspace{1.5cm}$ , where  $\hspace{1.5cm}$  and  $\hspace{1.5cm}$  and  $\hspace{1.5cm}$  and  $\hspace{1.5cm}$ 

 $($ 

#### www.100test.com